# Voyage à Amsterdam : le Rijksmuseum **Concevoir un audio-guide**

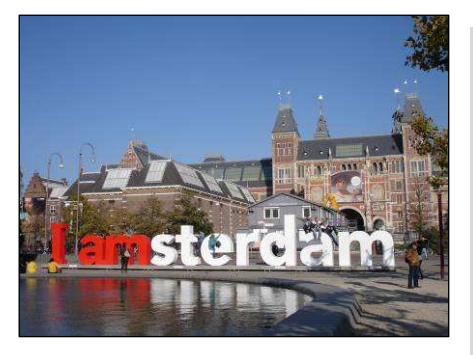

Comme expliqué dans le numéro précédent, les étudiants de 2<sup>e</sup> année se sont rendus à Amsterdam à la fin du mois d'octobre. Pour se préparer à visiter le Rijksmuseum, ils ont conçu et enregistré en sous-groupes une dizaine d'audio-guides expliquant chacun une des grandes toiles de maitre du musée.

L'audio-guide est un genre de texte particulièrement intéressant à étudier avec des élèves: très structuré, il

prend en compte le point de vue de l'auditeur en le guidant dans l'observation de l'œuvre ; il permet aussi d'apprendre à lire à voix haute de façon claire et distincte, en adoptant l'intonation qui convient au texte et en prévoyant un fond musical qui renforcera l'atmosphère du tableau. Ci-dessous, la démarche méthodologique et quelques réalisations des étudiants.

1. Ecoute / Observe ces 2 audio-guides rédigés par des élèves et explique leur fonctionnement (les textes et les caractéristiques de leur oralisation).

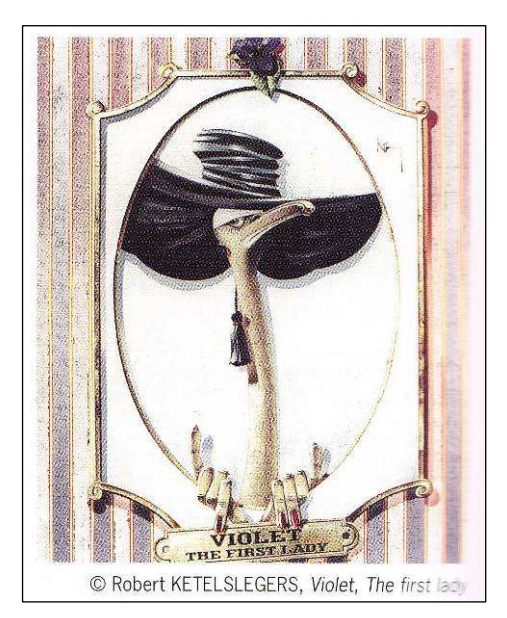

Bonjour, Madame Violet, que vous êtes jolie ! Avec votre chapeau, votre bec prétentieux, vos boucles d'oreilles et votre regard perçant ! Que vous me semblez noble !

Mais, malgré vos grands airs, ne vous sentez-vous pas ridicule, avec votre floche au cou et vos petits doigts en l'air ?

Ah, chère Violet, la fleur dont vous portez le nom ne devrait-elle pas vous rappeler l'humilité ?

*Repérages 3*, Van In, 2004 (manuel pour le texte / guide pédagogique pour l'oralisation)

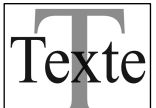

- Une **stratégie** est mise en place pour « accrocher » l'attention de l'auditeur : on s'adresse directement au personnage représenté par la peinture.

- L'attention de l'auditeur est attirée sur de nombreux détails du tableau (*chapeau, bec, boucles d'oreilles, etc.*) : on **guide** son regard.

- La **description** du tableau n'est pas objective (bec *prétentieux*, *que vous me semblez noble !, etc.*) : on livre à l'auditeur une lecture, une **interprétation** de l'œuvre pour la lui faire partager.

- La **tonalité** du commentaire est enjouée, en correspondance avec la thématique du tableau et son traitement.

D'un prof … à l'autre D'un prof … à l'autre D'un prof … à l'autre D'un prof … à l'autre D'un prof … à

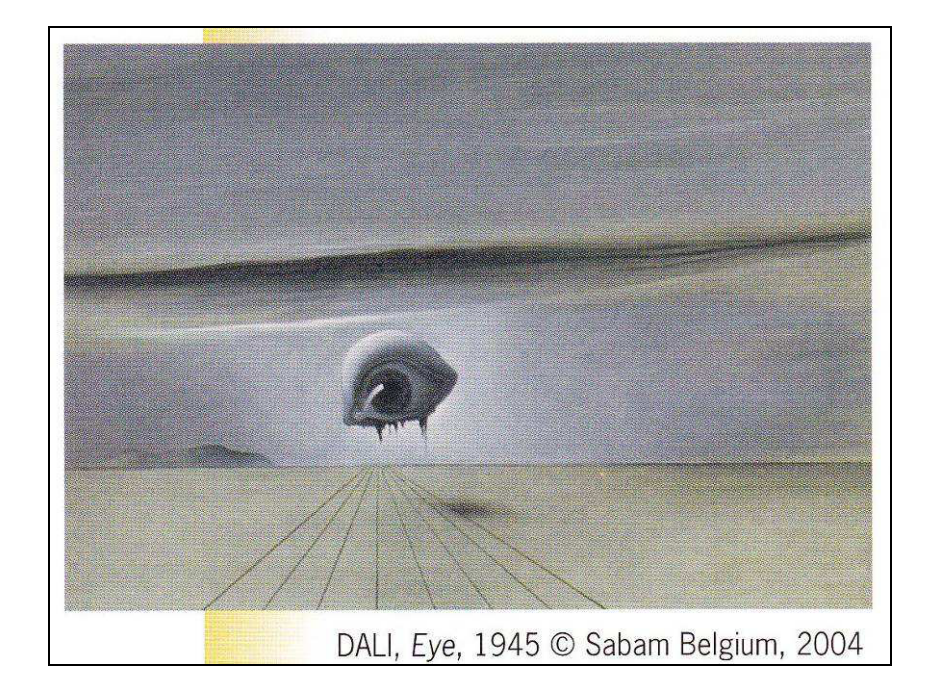

Cette œuvre surréaliste a été réalisée par Dali en 1945 pour le film « Les ensorcelées » d'Alfred Hitchcock.

Ce qui frappe en premier lieu, c'est la présence de l'œil, isolé, dépourvu de visage, grand ouvert et qui semble nous fixer. Il est placé au centre d'un paysage désert, uniforme, dont une masse évoquant peut-être une montagne rompt la monotonie.

Huit lignes noires obliques partant de l'avant-plan se rejoignent à l'horizon en accentuant la profondeur du paysage et en donnant au sol une impression d'horizontalité. **-** lignes, description  $\Rightarrow$  effet

A l'arrière, formant un plan vertical, un ciel occupe les deux tiers du tableau. Il est divisé en deux zones distinctes par une épaisse ligne sombre qui me donne l'impression d'un orage prêt à éclater.

Les lignes de perspective tracées sur le sol contribuent à ramener notre attention sur l'œil, attention qui est d'autant plus soutenue que l'œil est bordé par les deux lignes qui divisent la toile en trois bandes horizontales. **Perspective ⇒ effet** 

Du point de vue des couleurs, on est en présence d'une gamme de bleu vert nuancé en fonction des apports d'ombre et de lumière. **- couleurs, contrastes** 

L'ensemble donne une impression d'irréel que seule l'ombre de l'œil sur le sol vient contrarier. - **effet global**

 *Repérages 3*, Van In, 2004 (manuel pour le texte / guide pédagogique pour l'oralisation)

= analyse **externe** de l'œuvre

Analyse **interne :**

**- thème** et **composition**  générale de l'œuvre

**- plans, composition**  $\Rightarrow$ 

**effet** 

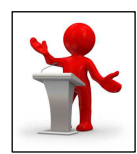

Caractéristiques de la voix :

- débit assez lent, permettant à l'auditeur de suivre attentivement sur le tableau les descriptions qui lui sont fournies ;

- pauses longues entre les phrases, très longues entre les paragraphes (pour la même raison) ;

- intonation adaptée à la tonalité du texte.

### Caractéristiques de l'accompagnement musical :

- en adéquation avec la tonalité du texte ;
- volume faible : il ne doit pas couvrir la voix ;
- il commence avant le commentaire (pour mettre l'auditeur « dans l'ambiance » du tableau) et se termine après lui (pour lui permettre de continuer à regarder le tableau en s'imprégnant des commentaires).

# 2. Théorisons :

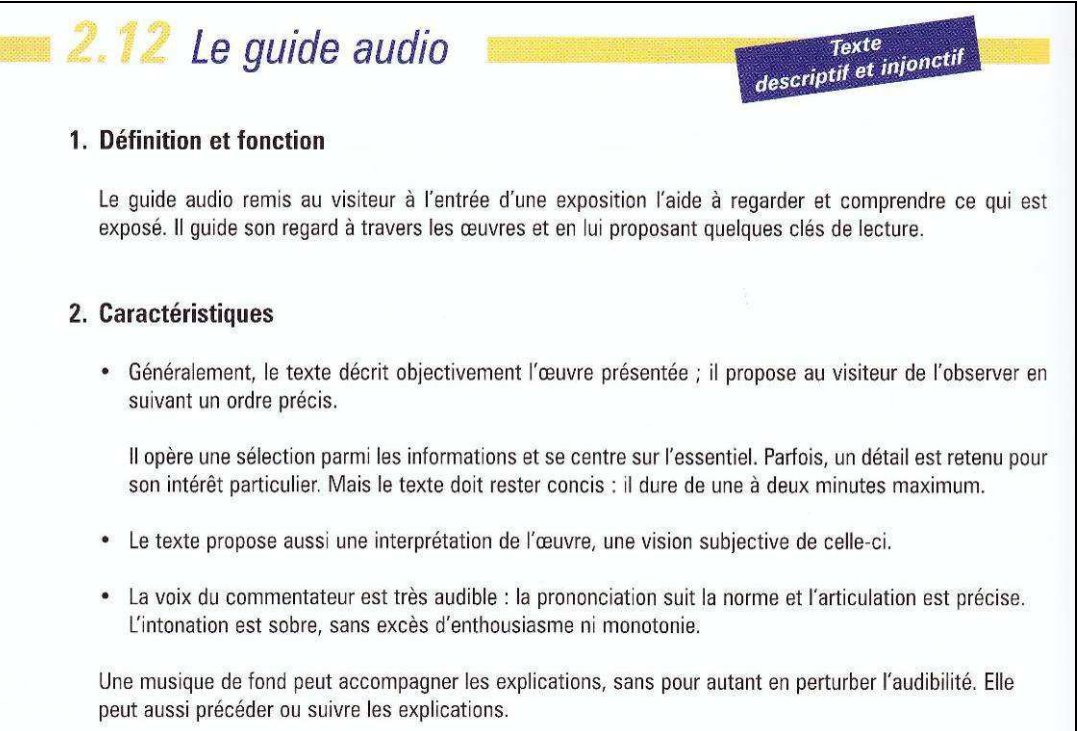

Repérages 3, Van In, 2004, p. 190.

#### Commentaire didactique :

Une « bonne » synthèse théorique part de la réflexion des élèves, de leurs apports, de ce qu'ils ont construit à travers l'observation des textes et leur analyse (= théori**sation**). Ce sont donc eux qui la composent, « sous la houlette » de leur professeur. Par un questionnement adéquat, celui-ci les amène, au départ de leurs formulations parfois fort approximatives, à rédiger un texte clair, précis, concis et structuré, dont ils prennent note pour que cela leur soit utile ultérieurement (par exemple, comme ici, pour rédiger un audio-guide et le lire à voix haute).

Ils apprennent ainsi peu à peu, au fil de la composition des différentes synthèses du cours, à rédiger des textes théoriques, écrits selon les normes du « **français de scolarité** » (phrases complètes, syntaxiquement correctes, parfois complexes, articulées les unes aux autres de façon cohérente, utilisant un vocabulaire précis, abstrait, sans redites, etc.). En procédant

D'un prof … à l'autre D'un prof … à l'autre D'un prof … à l'autre D'un prof … à l'autre D'un prof … à

ainsi, « on court deux lièvres à la fois » : l'apprentissage du contenu visé et celui de la formulation en français normé<sup>1</sup>.

Les synthèses des manuels (situées dans le corps du texte ou en annexe), quand elles sont complètes (comme ci-dessus), constituent donc à mes yeux seulement un exemple de ce à quoi on pourrait arriver avec les élèves, du point de vue des contenus et de la structure de leur présentation. C'est donc au professeur qu'elles devraient essentiellement servir pour l'aider dans la préparation de ses cours. Elles pourraient aussi être fournies aux élèves, une fois leur propre théorisation terminée, pour leur montrer un exemple de ce qu'on peut faire, ou pour les amener à compléter ce qu'ils ont écrit.

Quand les synthèses des manuels sont lacunaires (= « textes à trous »), elles ne devraient à mon avis servir qu'à contrôler que les élèves ont bien compris et/ou étudié le contenu de la synthèse. Sinon, la plupart du temps, elles constituent en quelque sorte un jeu de devinettes. Que de fois, du fond de la classe, n'ai-je pas vu des élèves tenter de les compléter sans réfléchir, en replaçant « au petit bonheur la chance » (au « vogelpik », comme on dit si joliment par ici) les mots qui étaient passés par leurs oreilles pendant le cours. Et que de « *Ouais !!!* » quand, par pur hasard, ils y arrivaient ! Réponse mécanique, plaisir du jeu de hasard, alors qu'on leur demandait de réfléchir…

3. Préparons la visite du Rijksmuseum en composant les audio-guides de quelques chefsd'œuvre.

*Consignes : en sous-groupes de 3 personnes, composez les audio-guides de l'un des tableaux du Rijksmuseum repris ci-dessous. Apportez au cours le document audio que vous aurez composé et la reproduction du tableau, sur clé USB, de façon à pouvoir écouter l'audio-guide en classe tout en regardant le tableau.* 

*Joignez également une fiche A4 sur laquelle figureront la peinture et le texte de l'audio-guide, de façon à pouvoir emmener ce document lors de la visite du musée.* 

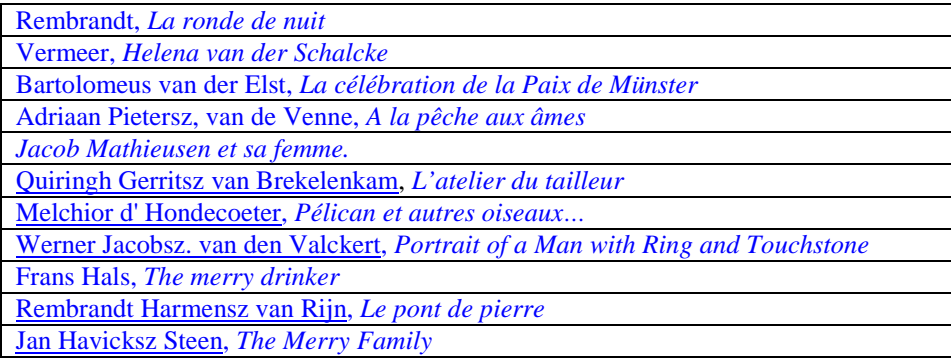

 $\overline{a}$ 

<sup>1</sup> Si les professeurs des différentes disciplines dont le français constitue la langue d'apprentissage (mathématiques, E.D.M., religion, sciences, latin, etc.) procédaient de la sorte, nul doute que la maitrise de cette variété de français, si utile pour la réussite des études, ferait un fantastique bond en avant : « Tous des profs de français… » ! A nous d'entrainer les collègues dans cette dynamique…

#### Commentaire didactique :

1. Avant de composer l'audio-guide, il faut bien sûr amener les élèves à regarder attentivement l'œuvre, à l'analyser, à dégager les effets de sens liés à l'utilisation de tel ou tel élément du langage pictural… bref, un vrai travail d'analyse, d'une grande complexité si les élèves s'y trouvent confrontés seuls<sup>2</sup>. Sans doute est-il utile de les guider dans cette démarche en examinant des peintures avec eux et en les dotant progressivement d'outils d'analyse simples du langage pictural (couleurs, formes, lignes, etc.) ainsi que quelques références en histoire de l'art (courants et principales caractéristiques, œuvres majeures du patrimoine artistique), comme on le fait en littérature.

Il est en tout cas recommandé de faire réaliser ce travail en sous-groupes, pour que les élèves puissent apprendre les uns des autres. Par ailleurs, c'est l'occasion idéale de leur enseigner à effectuer une recherche sur internet : sélectionner les mots-clés, pratiquer une lecture sélective des informations trouvées, les traiter en fonction de l'objectif poursuivi, etc.

2. L'enregistrement du texte est aujourd'hui grandement facilité par les nouvelles technologies : enregistreur MP3, dictaphone, montage du son sur ordinateur (par exemple à l'aide du logiciel Windows Movie Maker, présent sur presque tous les ordinateurs)… Si cela vous effraie, demandez l'aide de vos élèves : ce sont des « Digital Natives », qui ont toujours connu les TICs : quelle valorisation pour eux de se débrouiller mieux que le prof et d'être reconnus comme des experts !

## *L'atelier du tailleur –* **Quiringh van Brekelenkam** (1661)

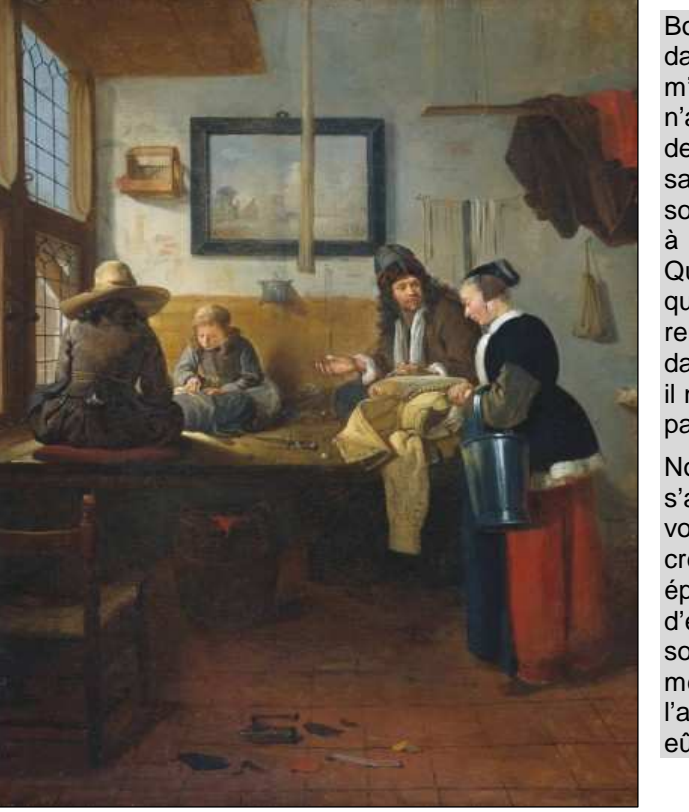

Bonjour, Madame, soyez la bienvenue dans mon humble atelier de tailleur ! Vous m'excuserez si ni moi ni mes petites mains n'avons eu le temps d'achever le pourpoint de votre époux. C'est que, voyez-vous, sans être pour autant statues, nous n'en sommes pas moins figés en vue de passer à la postérité sous les doigts du peintre Quiringh van Brekelenkam. Savez-vous que c'est déjà la deuxième fois qu'il s'y remet et que, si nous voulons qu'il entre dans l'âge d'or de la peinture hollandaise, il nous faut supporter ces fourmis qui nous parcourent les membres ?…

Notre artiste est un peintre réaliste : il s'attache aux moindres détails… Avezvous vu avec quelle précision il peint le crépi défait de mes murs, la tête des épingles dans leur pelote, les morceaux d'étoffe et les petits outils qui jonchent le sol et la table ? Il ne laisse rien au hasard, même pas le fil qui pend au chas de l'aiguille. Pour peu que la technologie le lui eût permis, il aurait été photographe !

Christopher BOUTS, Marc LEDENT, Alice PEDUZY

<sup>&</sup>lt;sup>2</sup> On ne peut que regretter le fait que le programme de l'enseignement secondaire réserve une place aussi limitée à la formation artistique des élèves, pourtant essentielle dans l'optique d'une véritable formation humaniste prenant en compte la personne de l'élève dans la totalité de ses composantes.

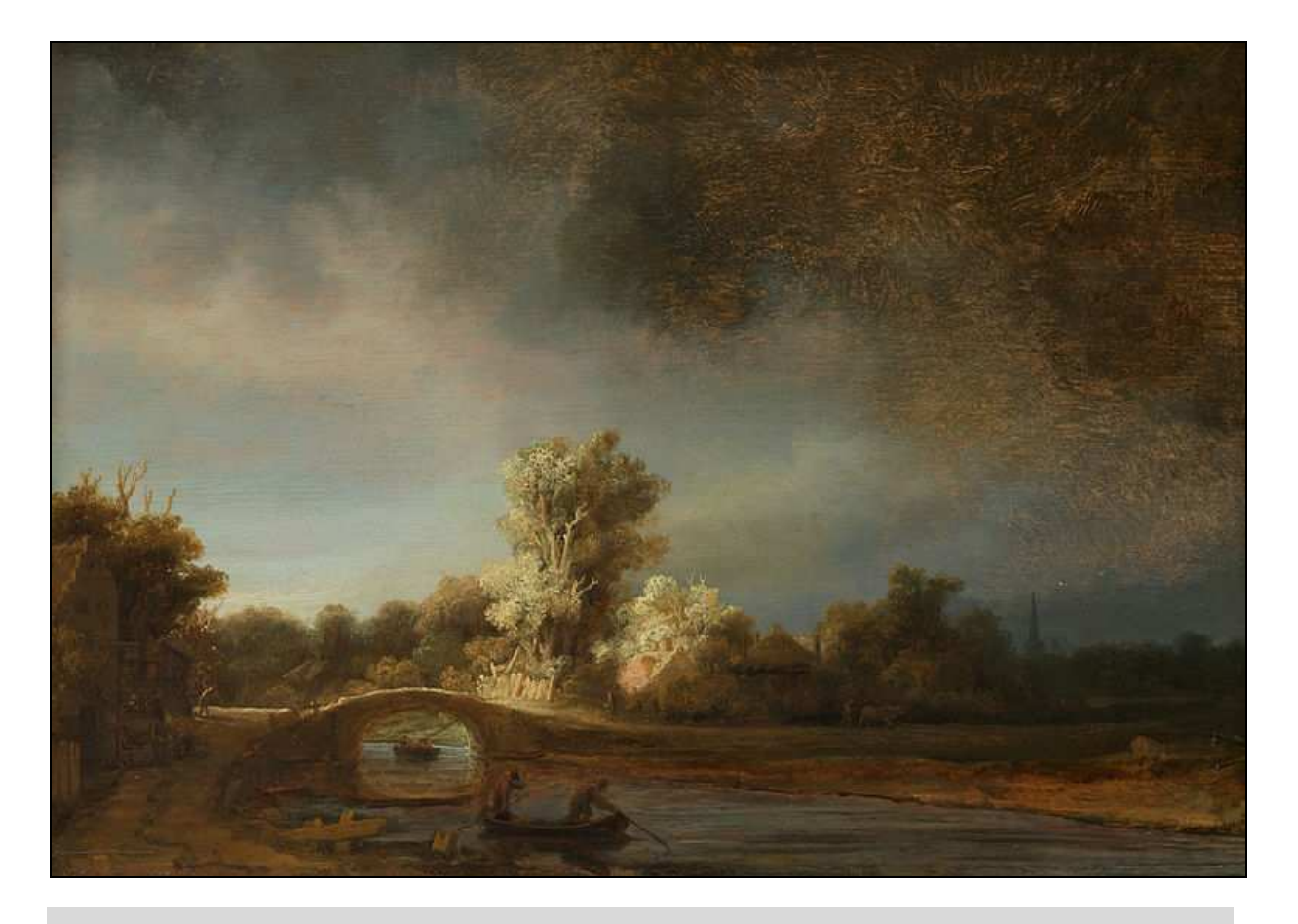

*Paysage avec un pont de pierre –* **REMBRANDT** (entre 1636 et 1638 - 29,5 x 42,3 cm)

Au centre du tableau, un arbre plus grand que les autres, et inondé de lumière… Il attire notre regard. D'autres arbres plus sombres et plus petits l'entourent. Notre regard se porte ensuite à l'avant-plan, sur un petit pont de pierre sous lequel passe une barque avec deux hommes qui manœuvrent à la perche. On peut distinguer du bétail qui broute à droite ainsi qu'un paysan avec son cheval et, à gauche, un carrosse arrêté devant une auberge.

Le ciel est coupé en deux parties selon une ligne diagonale : à gauche, un ciel lumineux, et à droite, un ciel orageux. Une autre ligne parallèle à celle-ci est formée par les arbres et la berge droite de la rivière. Notre regard serait donc attiré vers la droite si le pont n'était pas encadré par deux arbres beaucoup plus grands que les autres, qui coupent nettement l'horizontalité.

Les couleurs sont au service du jeu de lumière, avec une dominante brune, assez caractéristique de Rembrandt, pour former un clair-obscur particulièrement admirable.

Le peintre hollandais s'éloigne de la tradition naturaliste et descriptive puisque ce paysage onirique reflète un état d'âme grâce à sa dimension poétique : nous sommes à la période baroque ! Soulignons aussi la grande maitrise technique et le sens pointu du détail sur un tableau aussi petit.

Charlotte BOUVY, Camille SPIRITUS

Jean KATTUS